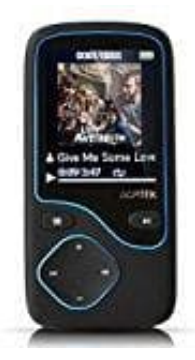

## **AGPTek C05 Bluetooth MP3 Player**

## **Erste Schritte**

Gerät einschalten, Kopfhörer einstecken und Gerät aufladen.

1. Drücken Sie die Taste >II für ca. 3 Sekunden, um das Gerät ein- oder auszuschalten. Tippen Sie auf die **Schaltfläche** 

>, um die 9 verschiedenen Funktionen auf der Hauptschnittstelle auszuwählen und tippen Sie auf >II, um sie auszuwählen. Tippen Sie = für zurück.

- 2. Stecken Sie den Kopfhörer in die Buchse unten links auf Ihrem Gerät, tippen Sie auf das Symbol "Musik", um auf seine Funktion zuzugreifen. Tippen Sie auf die +/- Taste, um die Lautstärke einzustellen. s, um die 9 verschiedenen Funktionen auf der Hauptschnittstelle auszuwählen und tipper<br>auszuwählen. Tippen Sie = für zurück.<br>Stecken Sie den Kopfhörer in die Buchse unten links auf Ihrem Gerät, tippen Sie auf das<br>auf seine
- 3. Laden Sie das Gerät auf: Stecken Sie ein Ende des Mikro-USB-Kabels in das Gerät und stecken Sie das